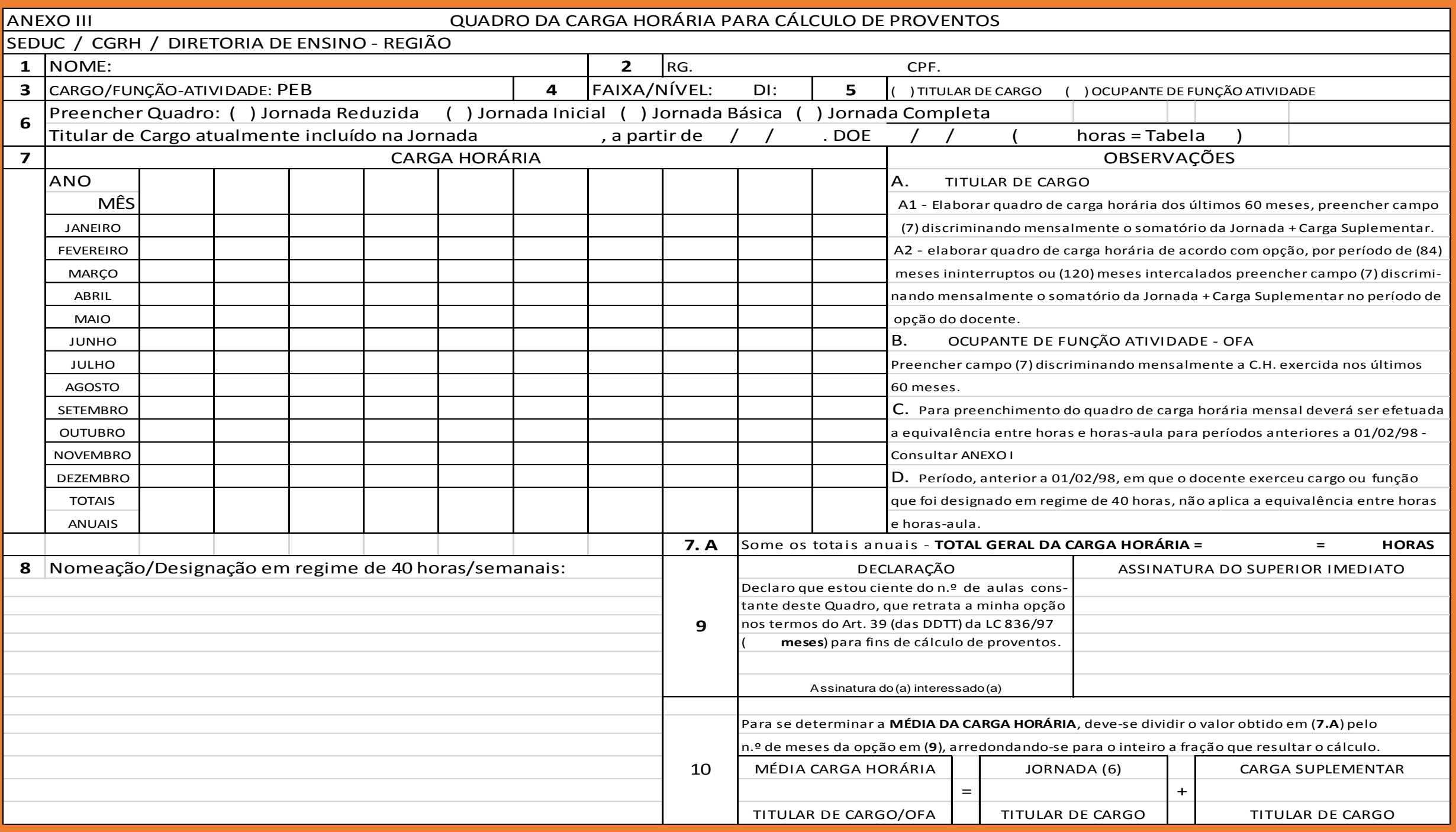

# Mapa de Carga Horária

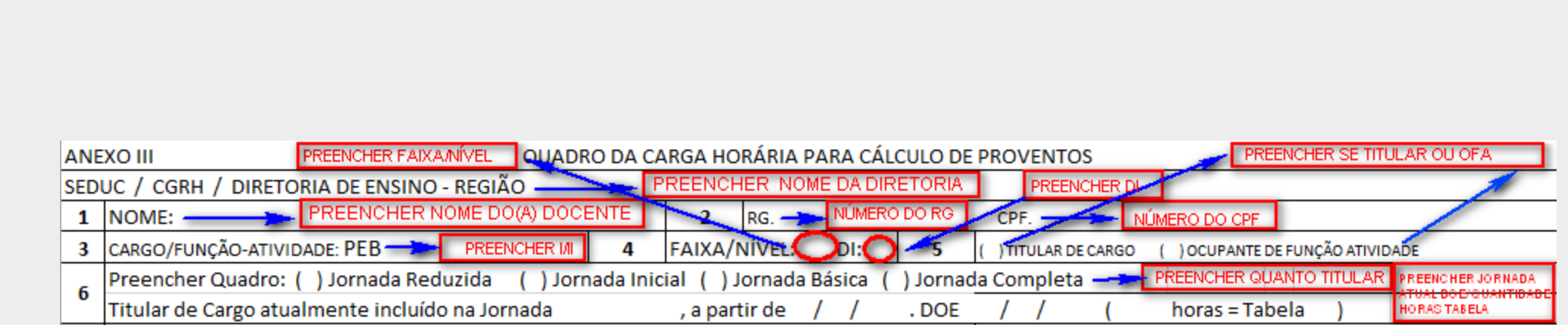

### Mapa de Carga Horária

![](_page_2_Picture_4.jpeg)

## Mapa de Carga Horária

![](_page_3_Picture_4.jpeg)

### MAPA DE CARGA HORÁRIA

Para alinharmos o preenchimento do Mapa de Carga Horária, o responsável pela elaboração, deverá fazer a LEITURA de **todos os campos a serem preenchidos**. Para dirimir as dúvidas, elaboramos esse manual:

![](_page_4_Picture_86.jpeg)

![](_page_5_Picture_72.jpeg)

OBSERVAÇÃO: O campo 10 deverá ser preenchido após feita a divisão do total da Carga Horária obtida no campo 7.A, pelo número de meses da opção do campo (9).

Exemplos:

Professor Categoria "A" (Jornada Inicial)

![](_page_5_Picture_73.jpeg)

#### Professor Categoria "A" (Jornada Inicial)

![](_page_6_Picture_71.jpeg)

Professor Categoria "A" (Jornada Básica)

![](_page_6_Picture_72.jpeg)

#### Professor Categoria "A" (Jornada Básica)

![](_page_6_Picture_73.jpeg)

#### Professor Categoria "A" (Jornada Completa)

![](_page_7_Picture_67.jpeg)

#### Professor Categoria "A" (Jornada Completa)

![](_page_7_Picture_68.jpeg)

#### Professor Categoria "F"

![](_page_7_Picture_69.jpeg)